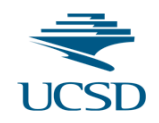

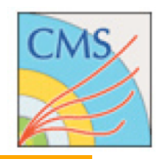

# **Track Seeding, Track Selection, Iterative Tracking (and all that)**

Tracking Training Day - Oct. 18, 2013

G.Cerati (UCSD)

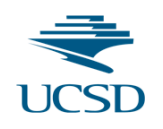

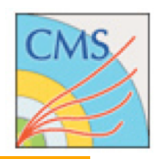

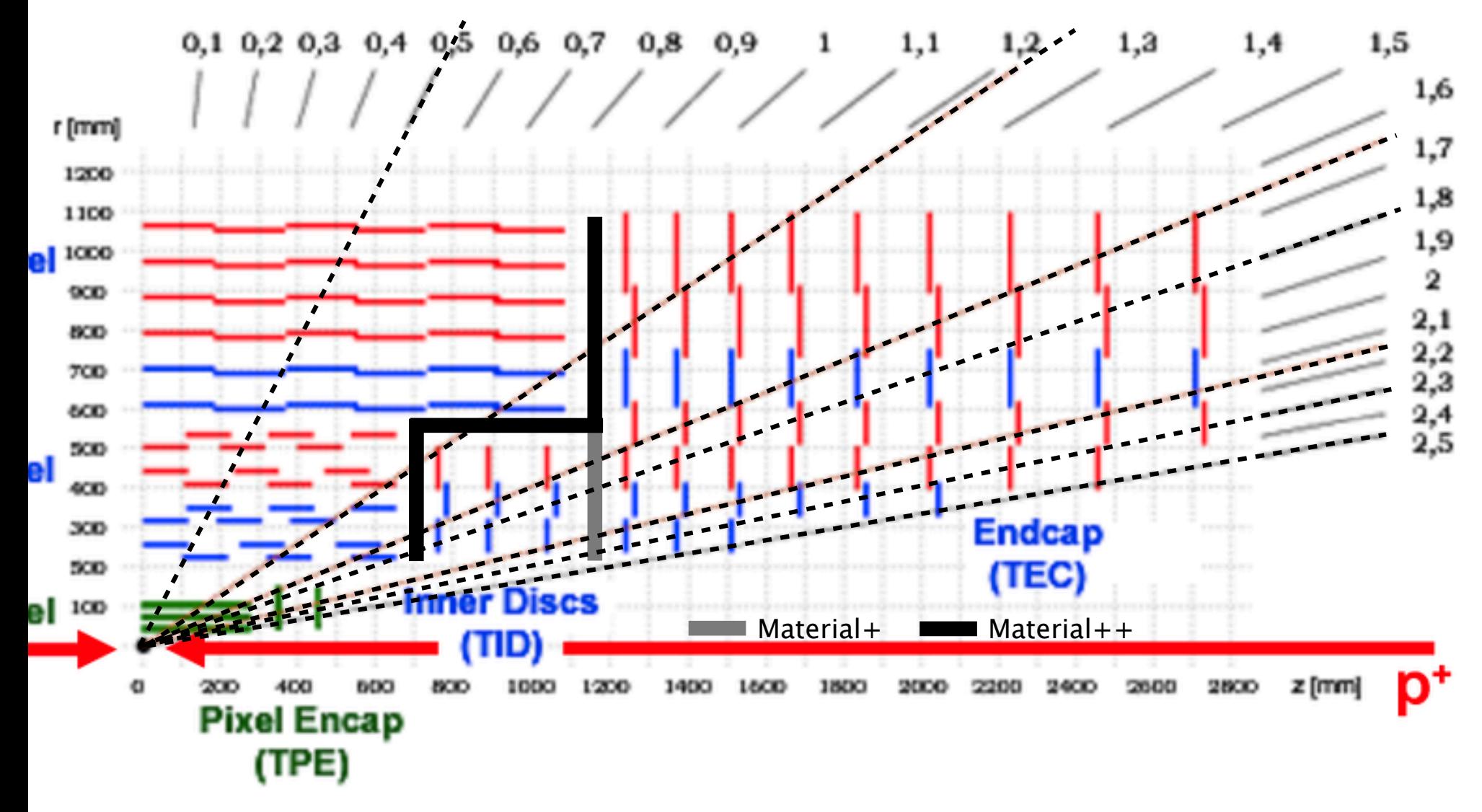

#### for reference

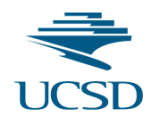

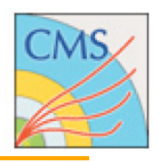

## **Introduction to Iterative Tracking**

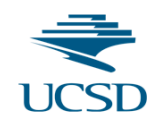

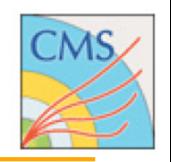

- Iterative tracking philosophy: Run track reconstruction several times, removing used hits from consideration, in order to reconstruct tracks which would normally be prohibitively expensive in CPU to find.
- In general, seeding and track building using triplets of pixel hits which must originate from a vertex or beamspot and have high momentum  $(>0.7$  GeV) is computationally easy.
	- Removing these constraints increases the combinatorics.
- The combinatorics can be reduced by not including already found hits but there are lots of hits that are NEVER found (lots of low  $p_T$ tracks) so even at the end, there are lots of combinations.
- Loosening up the vertex/beamspot constraint adds the most to the combinatorics but is necessary for two reasons:
	- To find displaced tracks from conversions, nuclear interactions, and beauty/ charm/strange decays
	- To find prompt tracks that are not found by pixel seeding but ARE found in strip seeding. Extrapolation from pairs of strips to beamspot is not precise so need wider search window.

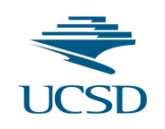

### Size of the combinatorial problem

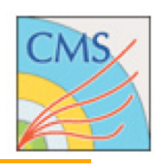

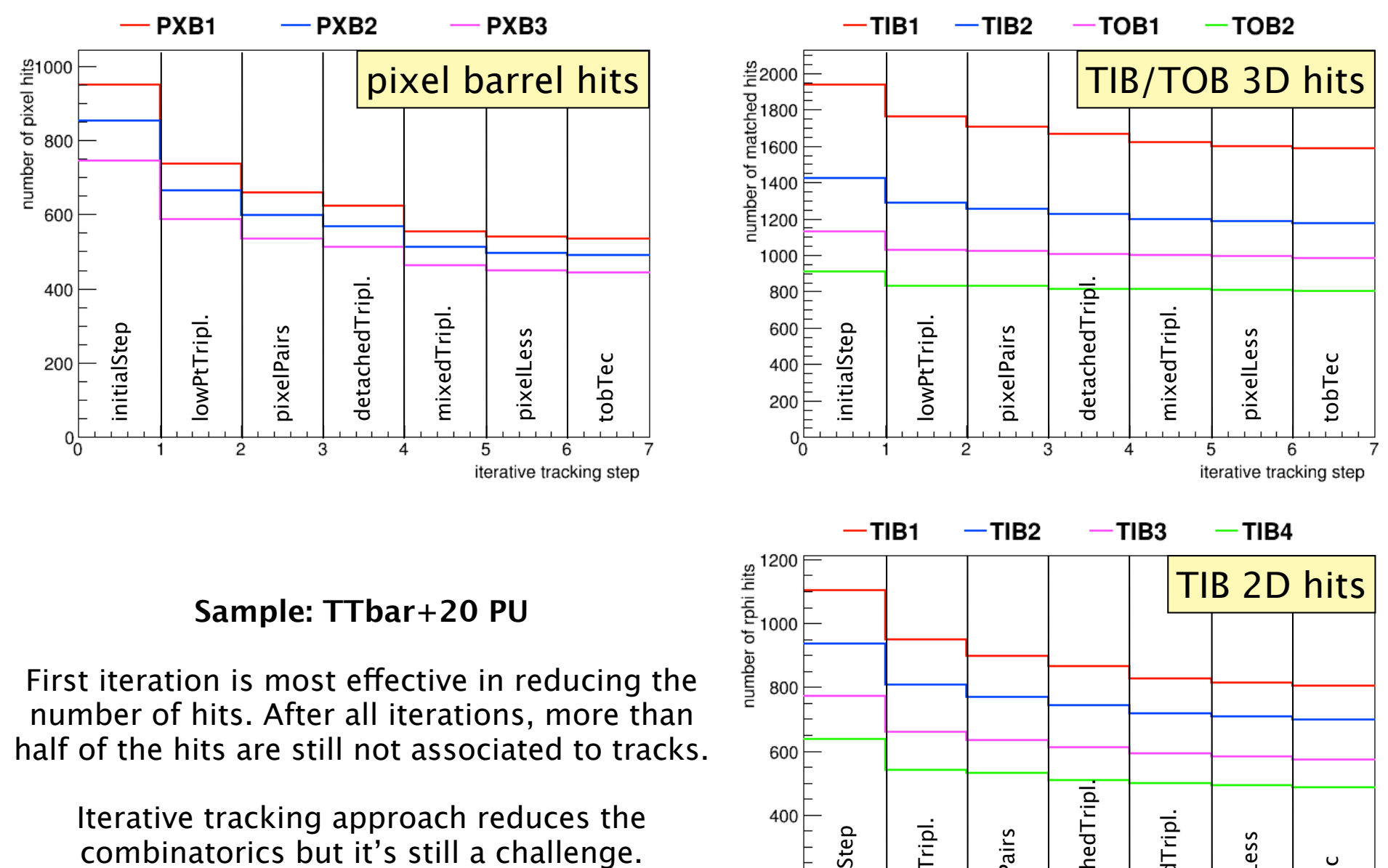

Iterative tracking approach reduces the

G. Cerati (UCSD) Tracking Training Day - 2013/10/18

initialStep

400

200

lowPtTripl.

 $\overline{2}$ 

owPtTripl.

pixelPairs

3

detachedTripl.

detachedTripl

mixedTripl.

mixedTripl

4

pixelLess

5

tobTec

6

iterative tracking step

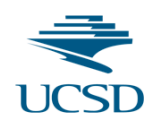

### Iterative Tracking Sequence

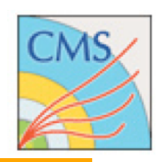

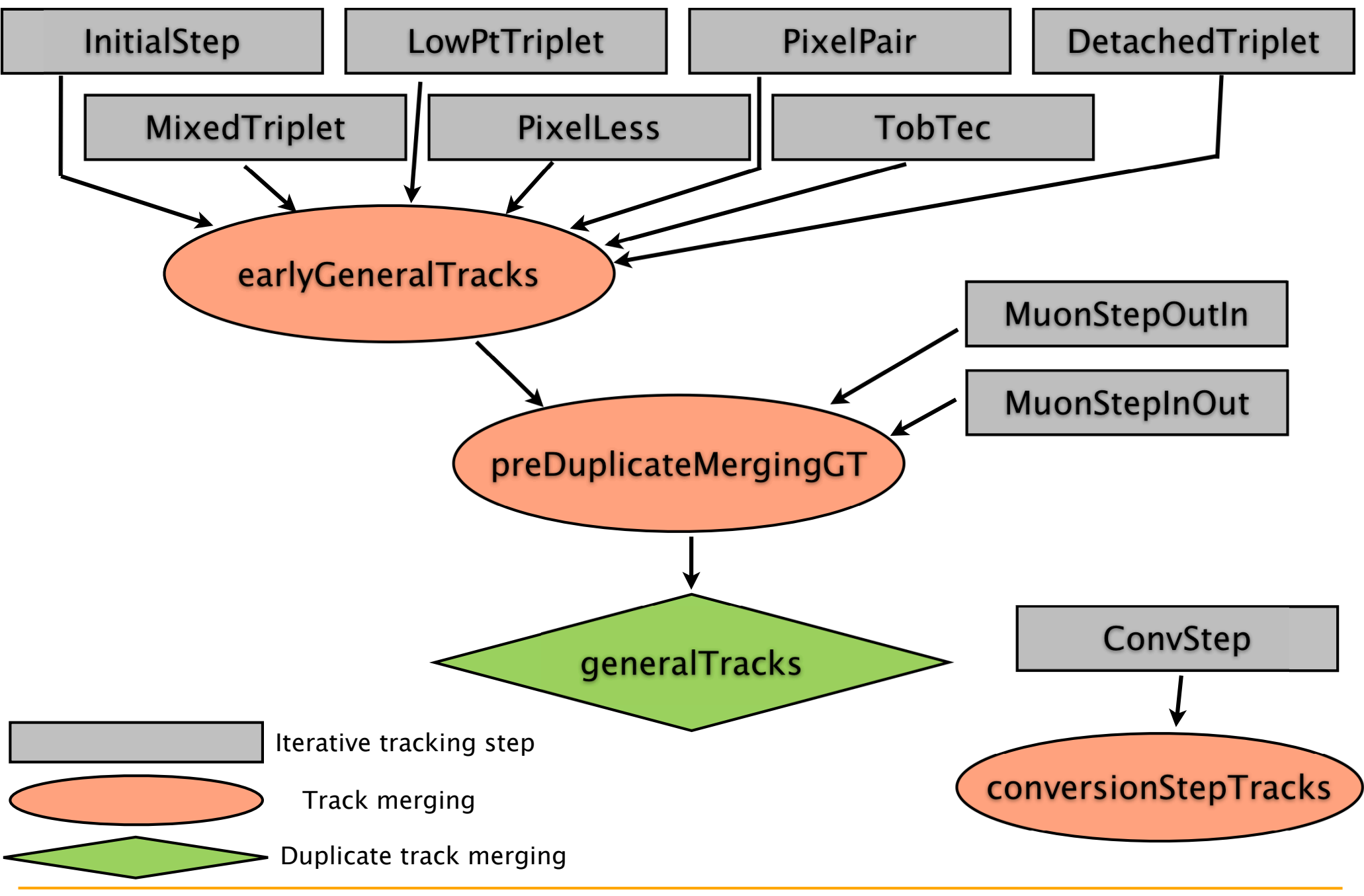

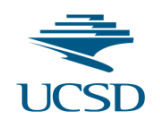

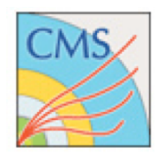

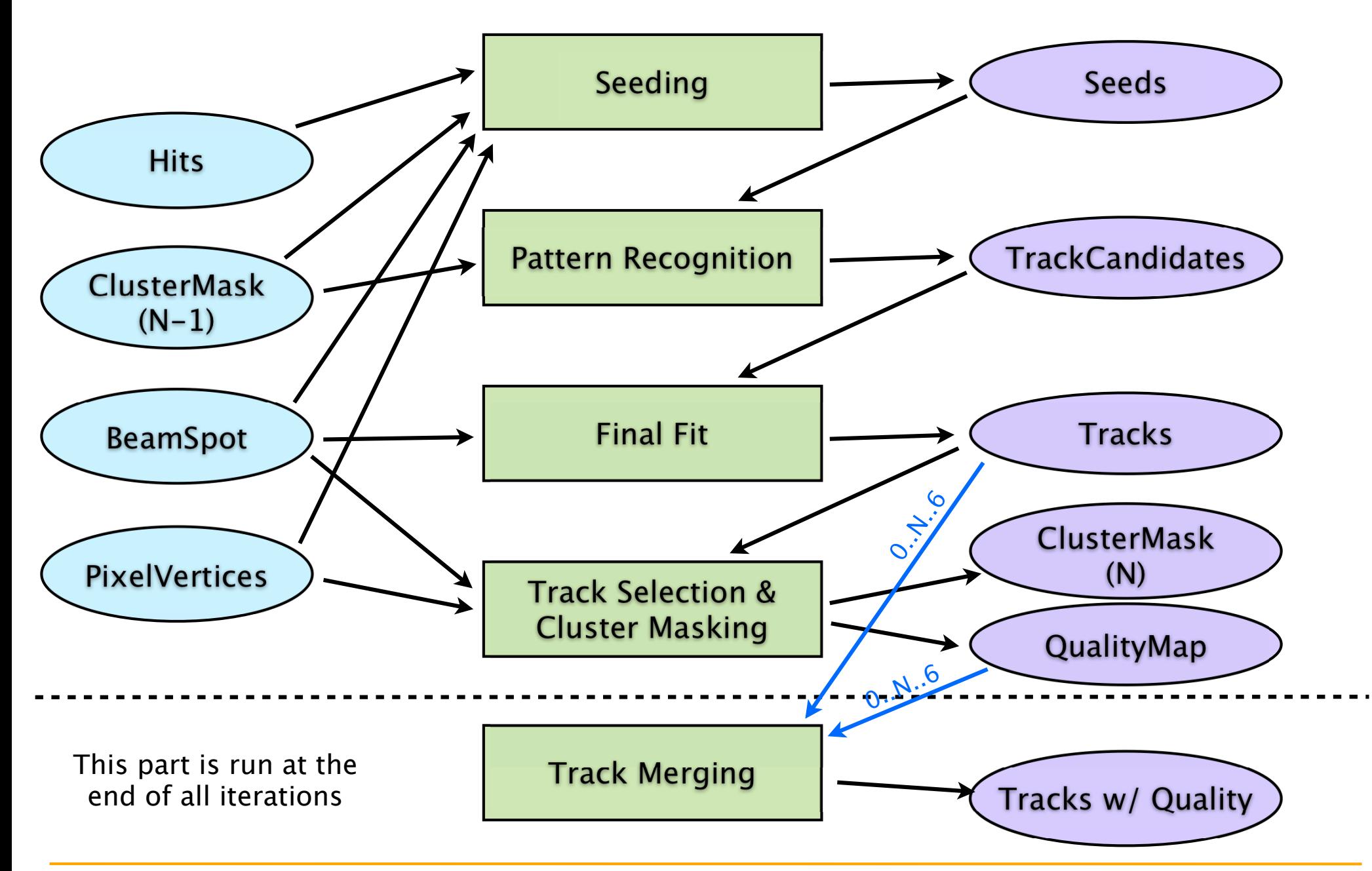

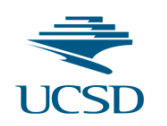

### Summary of Iterations (seeding, CMSSW700pre4)

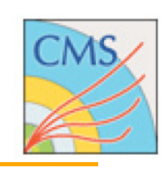

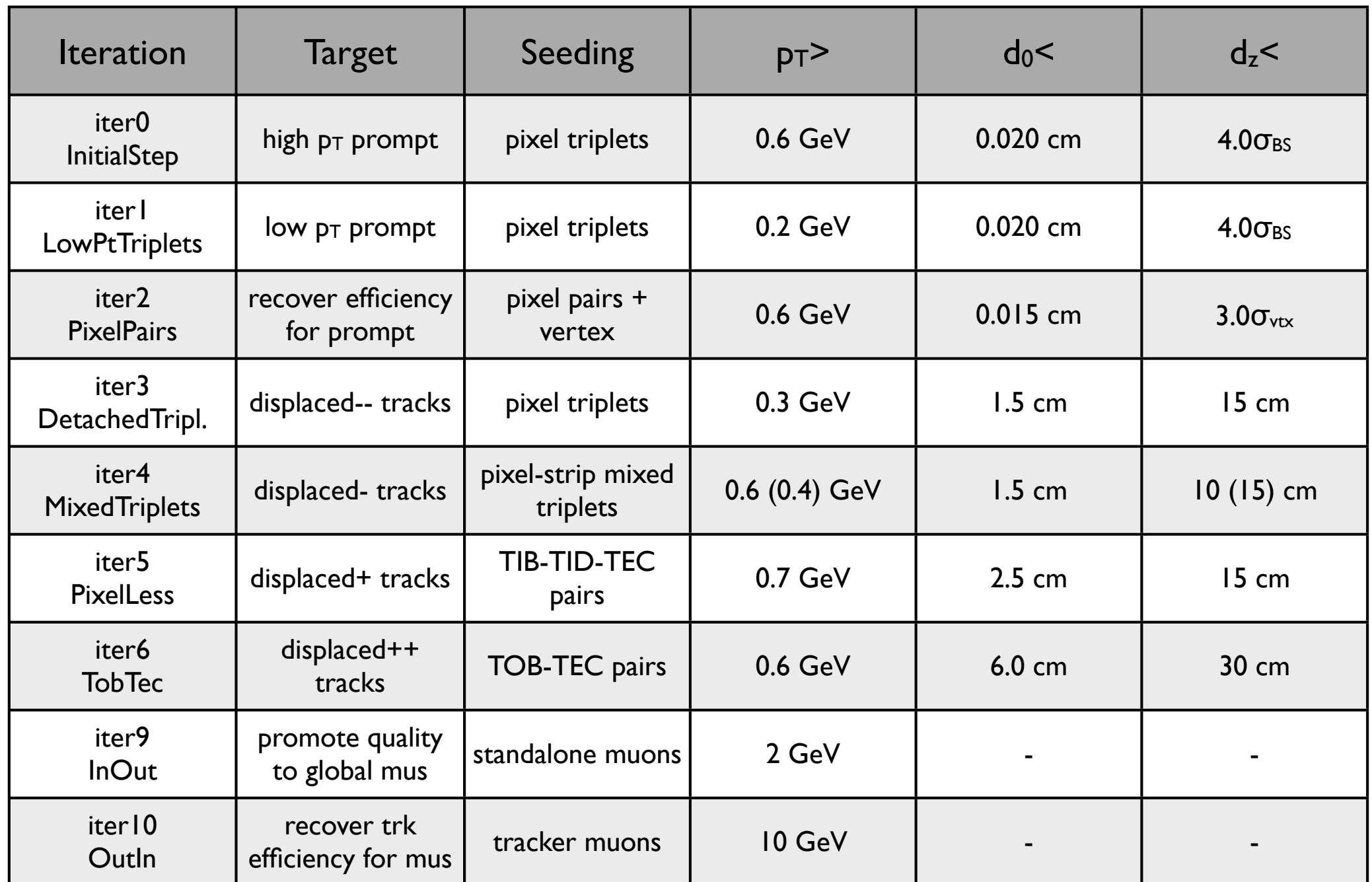

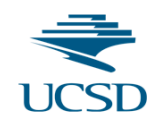

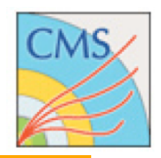

- How could you have figured that out yourself ?
- Look at a tracking iteration inside RecoTracker/IterativeTracking/ python/iterativeTk cff.py
- E.g. Iteration 2 (PixelPairStep\_cff.py) contains:
	- pixelPairStepSeeds = ... GlobalSeedsFromPairsWithVertices\_cff ...
	- pixelPairStepSeeds.RegionFactoryPSet.RegionPSet.ptMin = 0.6
	- pixelPairStepSeeds.RegionFactoryPSet.RegionPSet.originRadius = 0.015
	- pixelPairStepSeeds...SeedingLayers = cms.string('pixelPairStepSeedLayers')
- Where seeding layers are:
	- pixelPairStepSeedLayers = cms.ESProducer("SeedingLayersESProducer",
	- ComponentName = cms.string('pixelPairStepSeedLayers'),
	- $-$  layerList = cms.vstring('BPix1+BPix2', 'BPix1+BPix3', 'BPix2+BPix3'...)

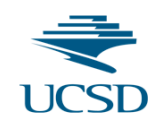

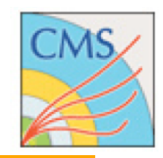

- How could you have figured that out yourself ?
- Look at a tracking iteration inside RecoTracker/IterativeTracking/ python/iterativeTk cff.py • E.g. Iteration 2 (PixelPairStep\_cff.py) contains: Example The Handle RecoTracker/Iteration /iterativeTk\_cff.py<br>
Iteration 2 (PixelPairStep\_cff.py)<br>
Iteration 2 (PixelPairStep\_cff.py)<br>
Iteration 2 (PixelPairStep\_cff.py)<br>
Iteration 2 (PixelPairStepSeeds = ... GlobalSeedsFro
- - pixelPairStepSeeds =  $\dots$  GlobalSeedsFromPairsWithVertices\_cff  $\dots$
	- pixelPairStepSeeds.RegionFactoryPset.RegionPSet.ptMin = 0.6
	- pixelPairStepSeeds.RegionFactoryPSet.RegionPSet.originRadius = 0.015
	- pixelPairStepSeeds...StedingLayers = cms.string('pixelPairStepSeedLayers')
- Where **seeding** layers are:
	- pixelPairStepSeedLayers = cms.ESProducer("SeedingLayersESProducer",
	- ComponentName = cms.string('pixelPairStepSeedLayers'),
	- $-$  layerList = cms.vstring('BPix1+BPix2', 'BPix1+BPix3', 'BPix2+BPix3'...)

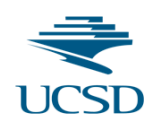

### Summary of Iterations (building, CMSSW700pre4)

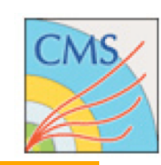

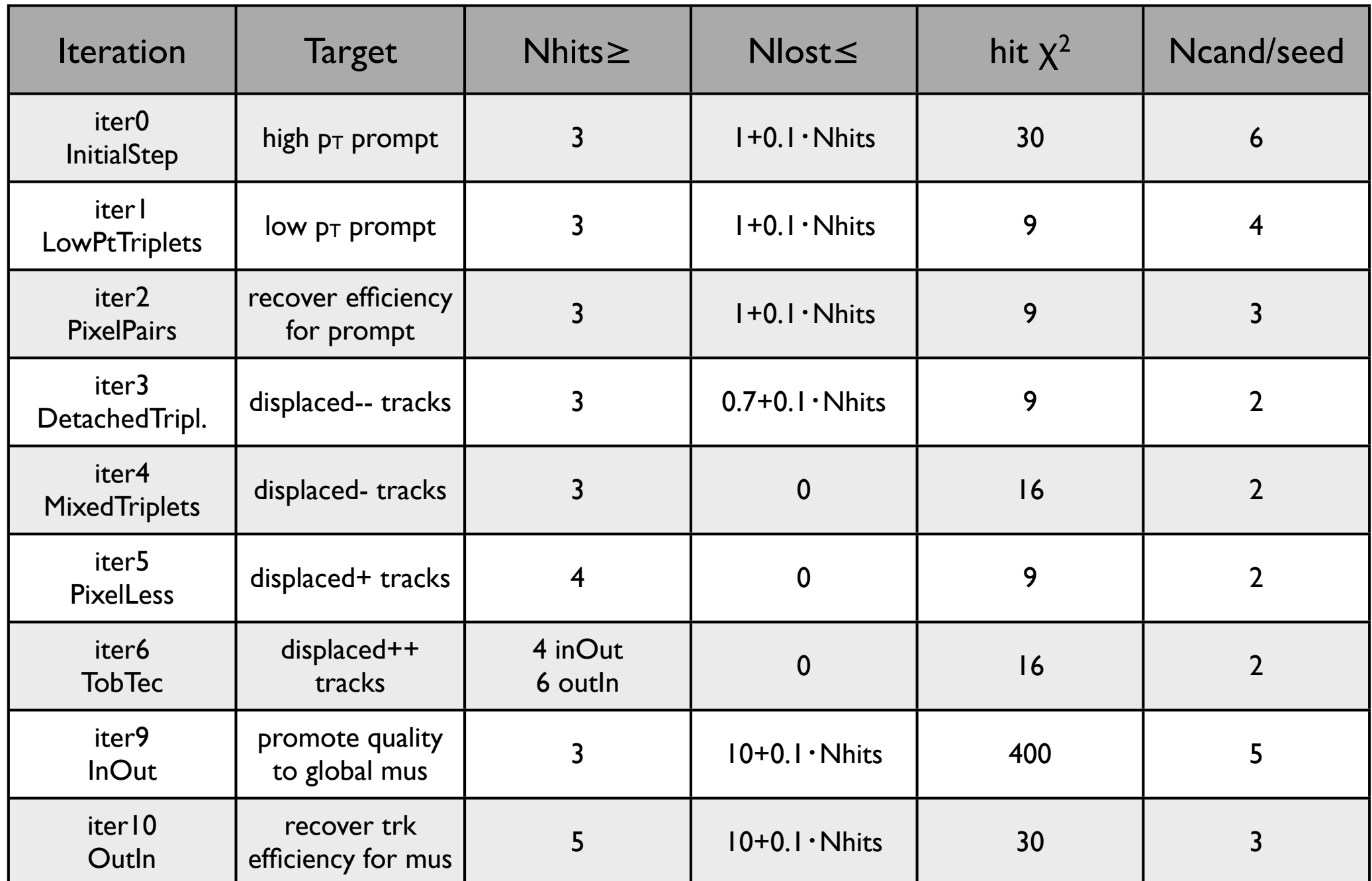

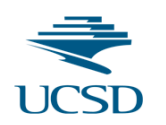

### Summary of Iterations (highPurity, CMSSW700pre4)

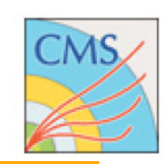

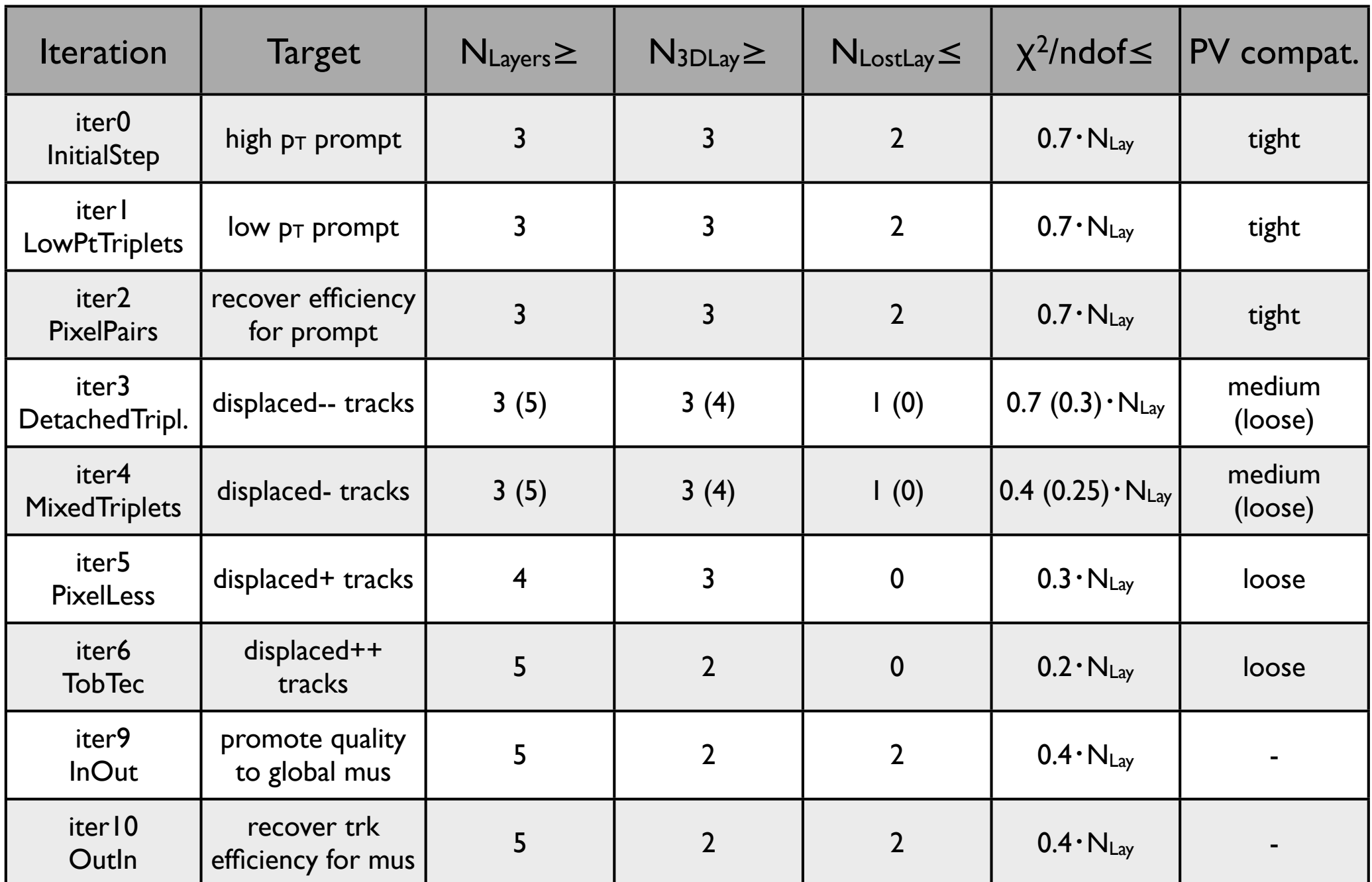

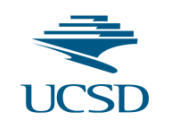

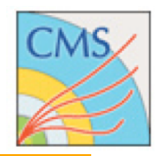

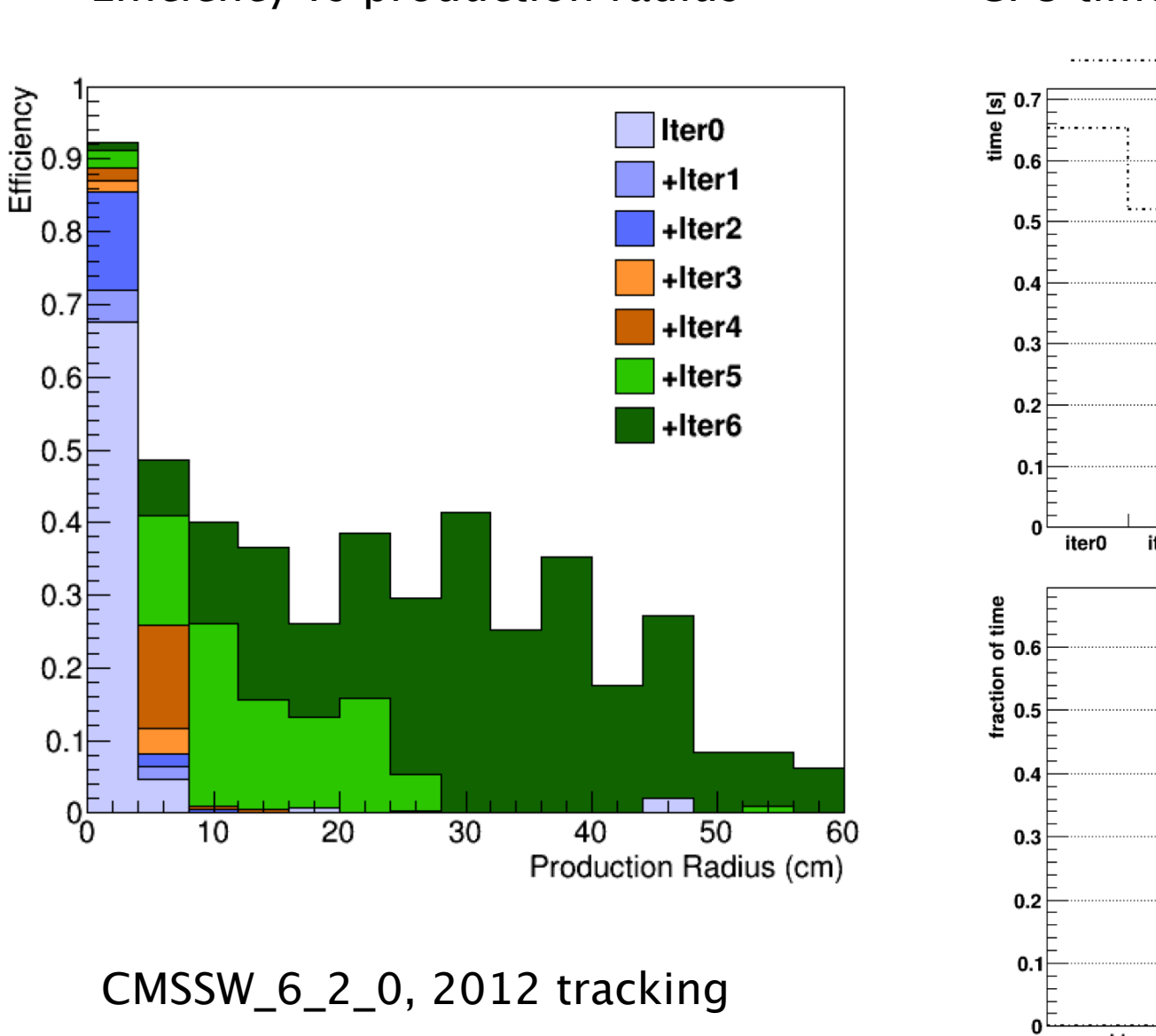

#### Efficiency vs production radius Theorem CPU time per iteration and per task

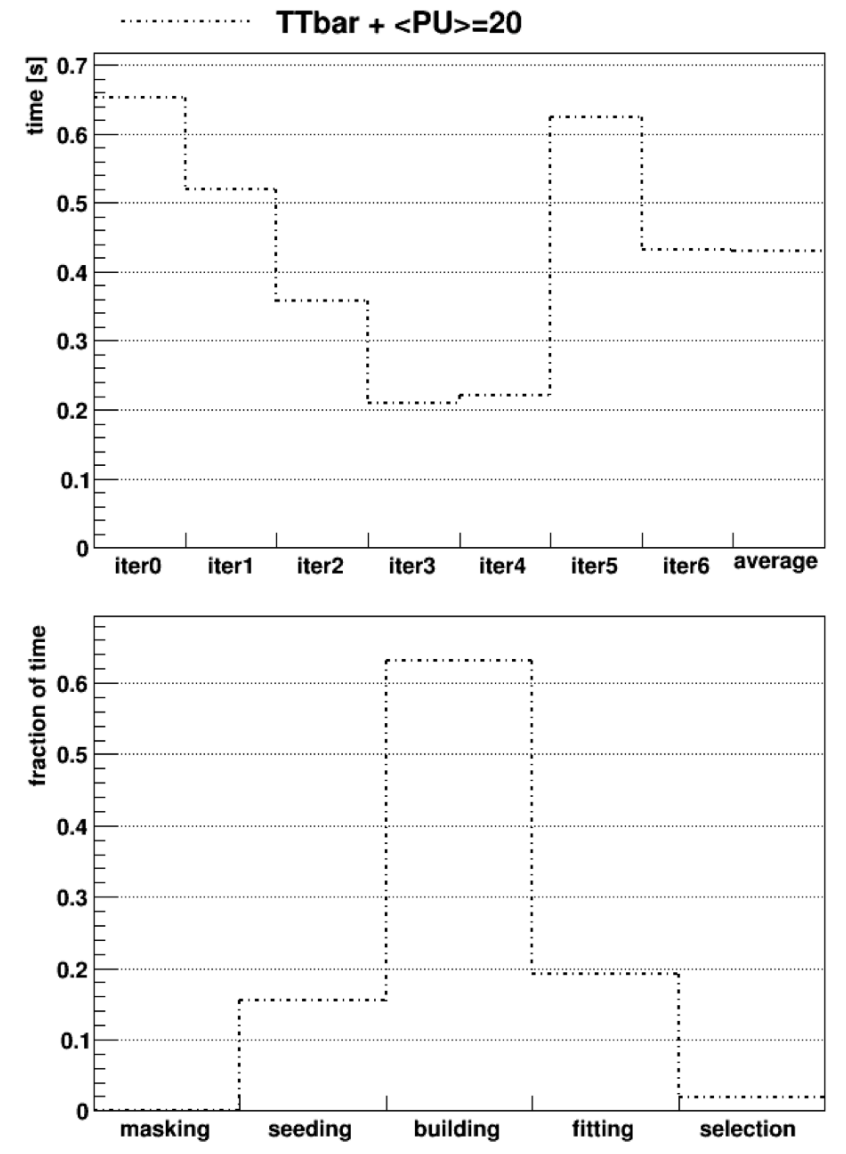

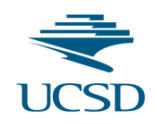

### Projections at different PU

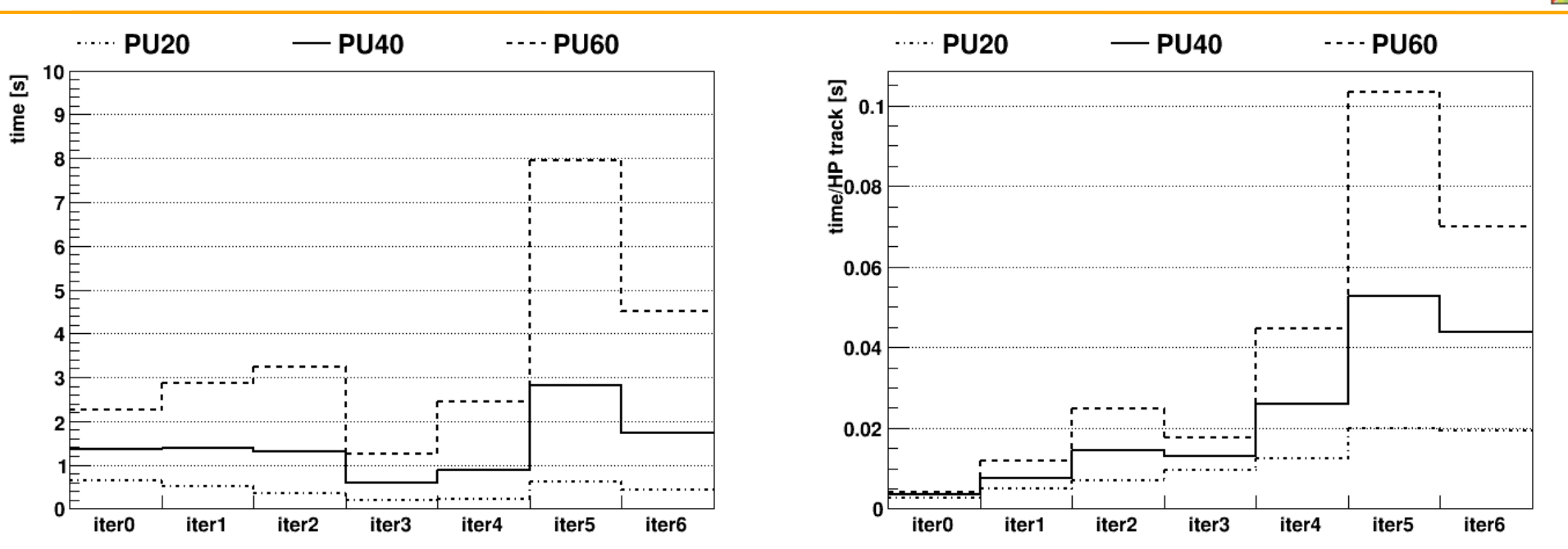

Left plot is average time per event, right plot is time per HighPurity track. 2012 tracking on ttbar events, sqrt(s)=7 TeV, 50 ns bunch crossing.

Only iteration scaling linearly with PU is iter0. Still reasonable scaling: iter1, iter3. Dangerous scaling: iter2, iter4, iter5 and iter6.

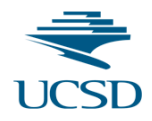

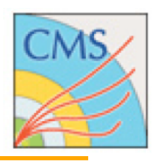

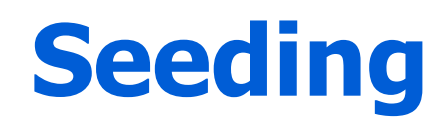

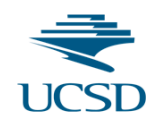

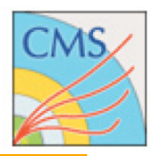

- Two features drive the seeding strategy:
	- Tracker Material: a significant fraction of prompt tracks do not reach outer layers due to nuclear interactions
	- Occupancy: lower occupancy layers will provide a cleaner seed collection due to a lower combinatorial background
- The pixel tracker provides high resolution 3D hits close to the interaction point and has the lowest occupancy:
	- ideal for seeding and it is used for most iterations.
- Matched hits in the strip tracker stereo layers complement pixel seeding for the reconstruction of displaced tracks
	- not optimal: poor  $z$ -resolution  $(1 \text{ mm})$  and suffer from "ghost" hits.

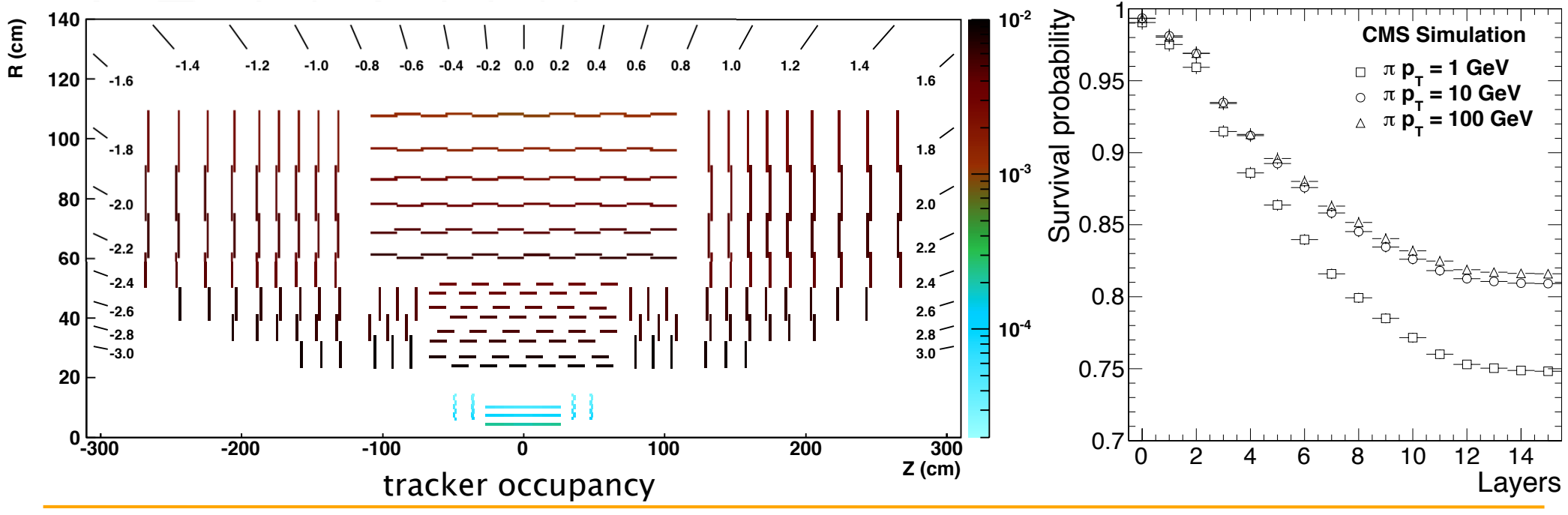

G. Cerati (UCSD) Tracking Training Day - 2013/10/18

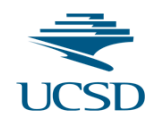

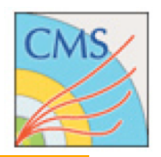

#### The **SeedGeneratorFromRegionHitsEDProducer** module can be configured with the following options:

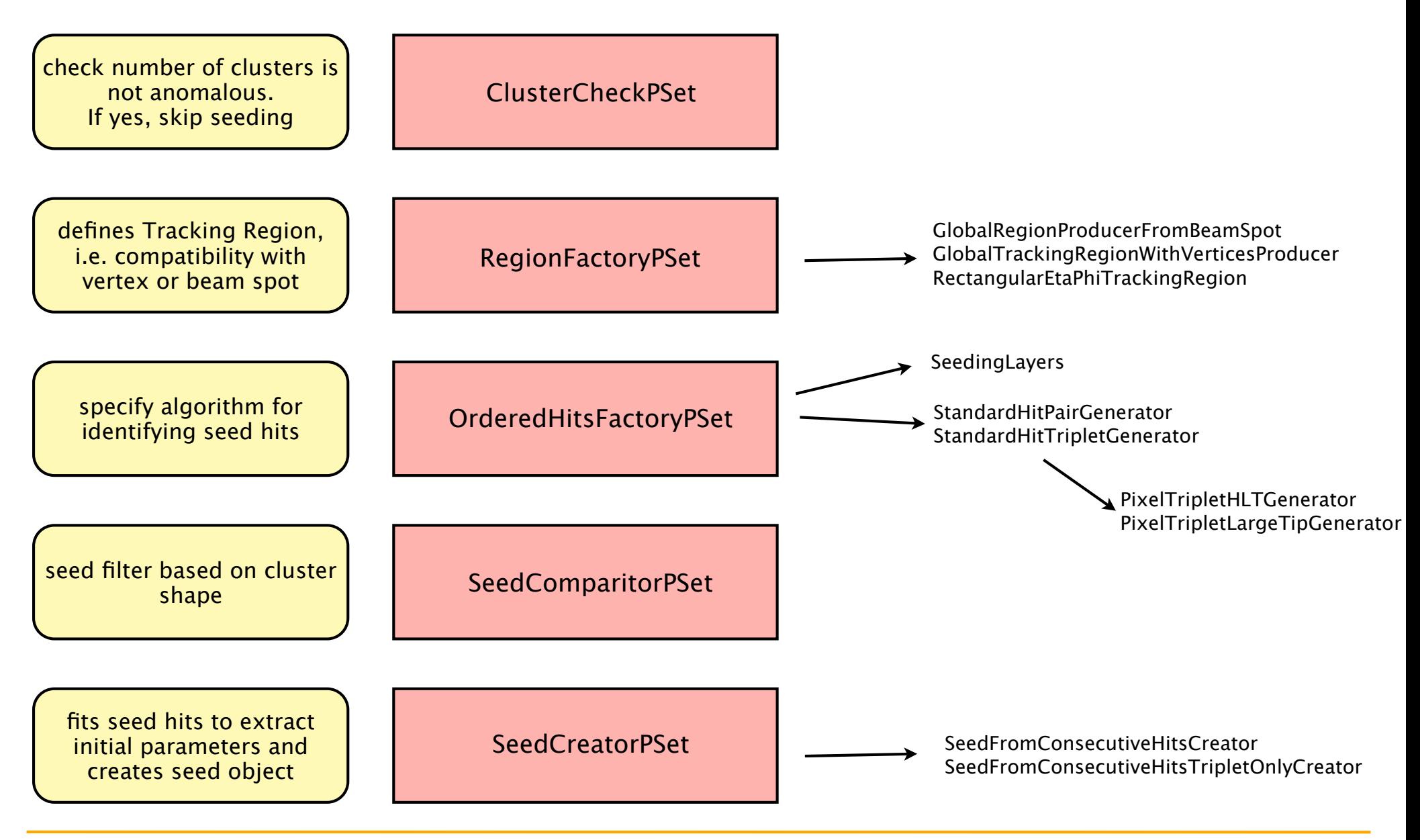

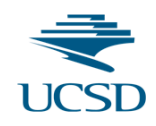

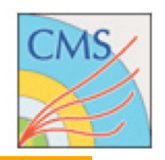

- A TrackingRegion is a phase space region where we intend to reconstruct tracks, where phase space may include both track parameters and the detector global coordinates
- GlobalTrackingRegion:
	- used for offline tracking, works on all directions from an origin point (with tolerance) and a transverse momentum range
	- origin point can be beam spot or pixelVertices
	- tolerance can be defined in absolute terms or as a function of  $\sigma_{Z,BS}$  ( $\sigma_{Z,\text{vtx}}$ )
	- $p_T$  range can be defined as minimum  $p_T$  or as range of inverse  $p_T$
- RectangularEtaPhiTrackingRegion:
	- used for tracking around jet/lepton direction at HLT
	- add the following constraint:
		- $\rightarrow$  allowed  $\eta$  tolerance around the direction (at vertex)
		- allowed  $\phi$  tolerance around direction (at vertex)

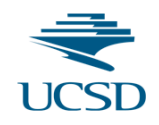

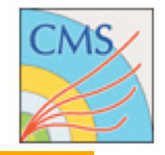

- Loop over hits in outer of two layers.
- For each outer hit, calculate window in inner layer compatible with origin point tolerance and  $p_T$  range.
- Build pairs using all hits inside this window.
	- HitPairGeneratorFromLayerPair
- Pairs can be input for triplet search or can define a seed.
- Estimate seed parameters at outer hit from Kalman Filter forward fit of the two hits.
	- fit initial state defined by helix of the two hits + origin point; initial uncertainty defined by  $d_0$ ,  $d_7$  and  $p_T$  tolerance.

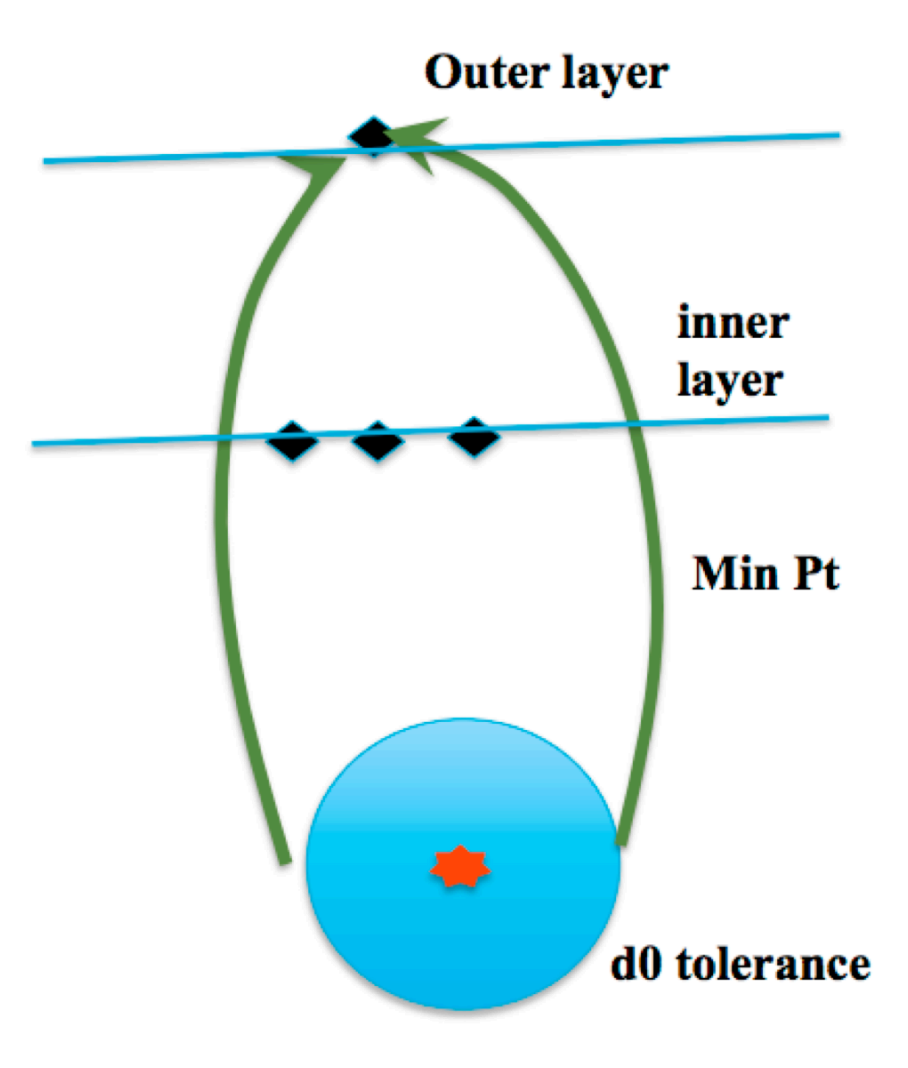

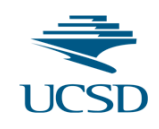

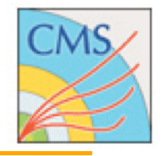

- Seeding tracks using matched hits in the pair of strip stereo layers is hard:
	- In TIB (TOB) the z-resolution is 200 (500)  $\mu$ m.
	- Each phi hit may be matched to several ghost hits in z (increasing as occupancy squared).
	- Since the matched layers are  $\sim$ 7mm apart, one must know the track angle to match the hits properly.

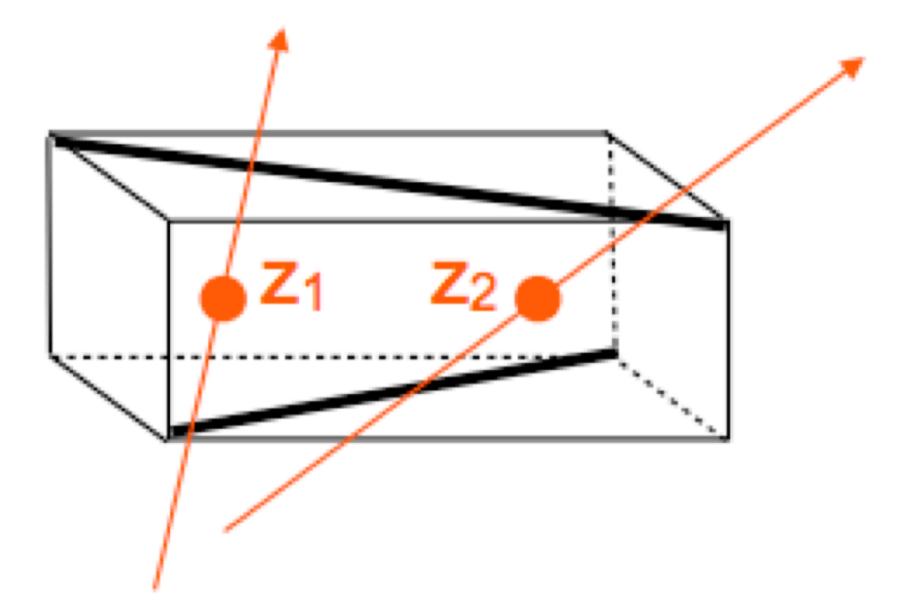

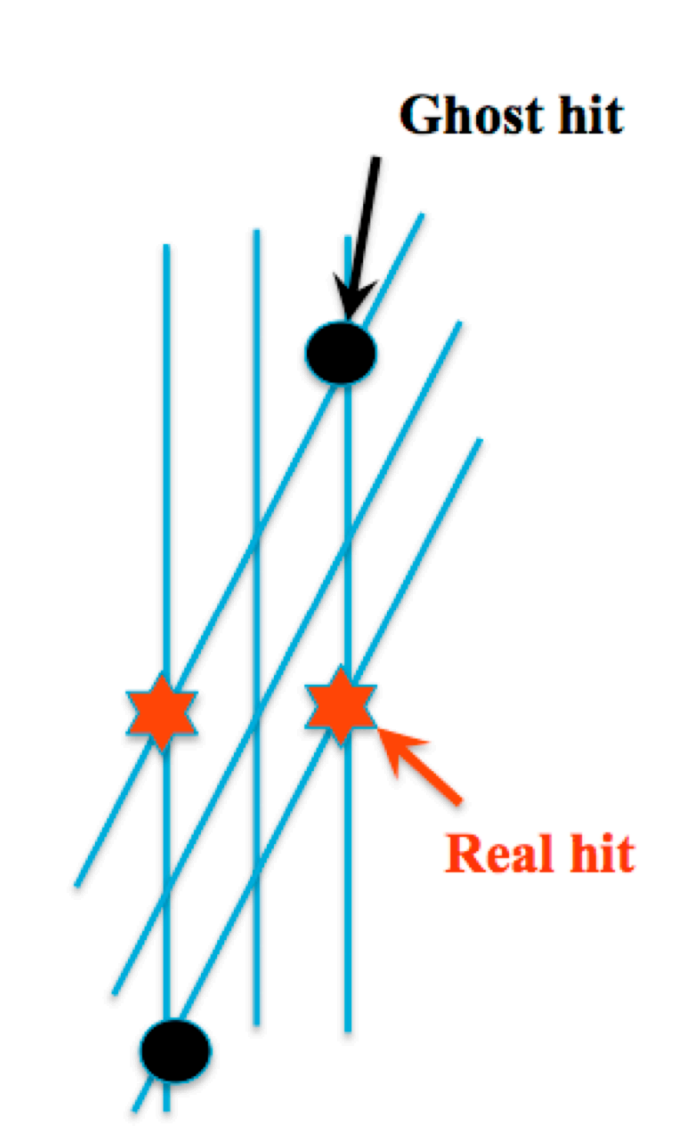

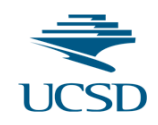

### Seed Triplets

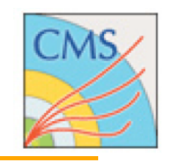

- After finding a hit pair, extrapolate circles of radius PtMin through the two hits for both charge hypotheses to determine the hit search window in 3rd layer.
- The allowed d0 tolerance may further restrict this window.
- In the iterative tracking two different triplet generators are used, one for prompt tracks and one for displaced tracks
	- Iterations 0-1 (prompt) use PixelTripletHLTGenerator
	- Iterations 3-4 (displaced) instead use PixelTripletLargeTipGenerator

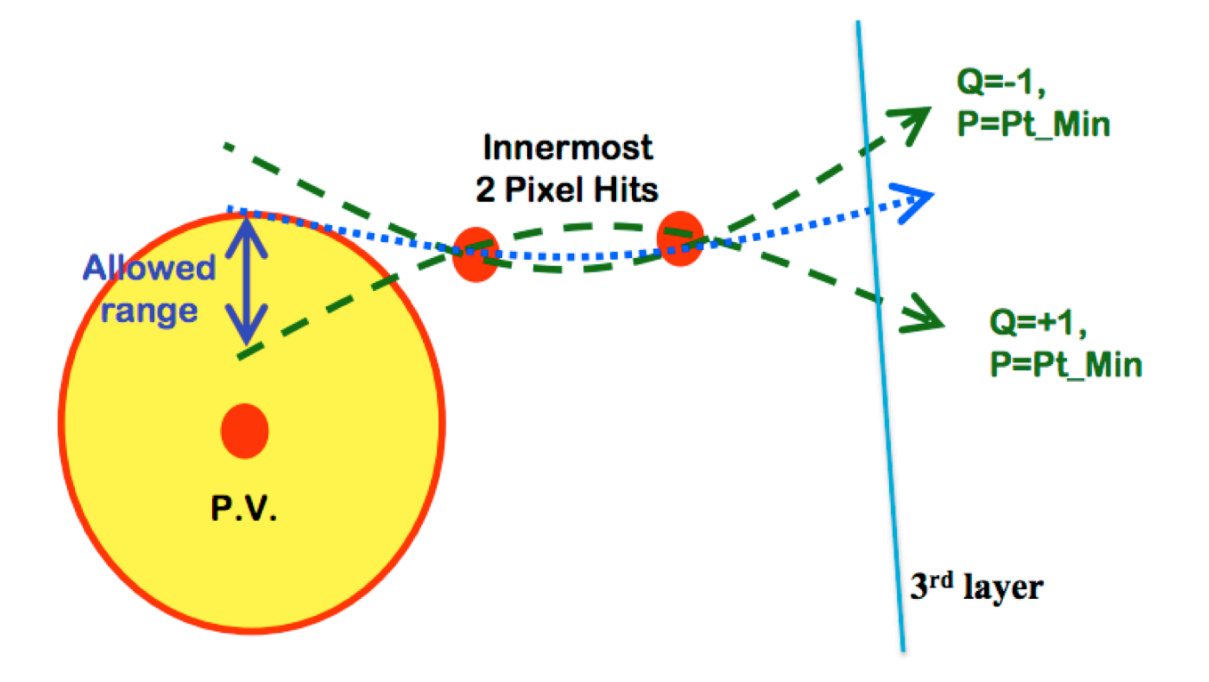

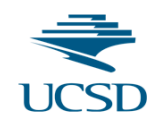

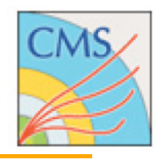

- 1. Layers to be used for triplets are defined in the configuration file
- 2. Hits in the chosen layers are sorted in phi
- 3. Pairs are built from hits the first two layers
	- a compatibility with the TrackingRegion is required to build the pair
- 4. Hits in the third layer are organized in a k-d tree in  $(\varphi, z)$  for fast search
- 5. For each pair, a compatible range in  $(\varphi, z)$  is defined, based on the minimum  $p_T$  allowed and a propagation in RZ plane
- 6. For all hits in the range returned by the k-d tree, a further cut in and z is applied to select hits to build the triplet
	- $\blacktriangleright$  details differ in PixelTripletHLTGenerator and PixelTripletLargeTipGenerator
	- it takes into account several corrections: Multiple Scattering and bending in RZ (deviations from straight line hypothesis)
- 7. For each triplet, a forward kalman filter fit is performed to extract the seed parameters at the outer hit

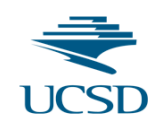

10

8

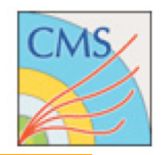

- A k-d tree is a space-partitioning data structure for organizing points in a k-dimensional space.
- k-d trees are a useful data structure for several applications, such as range searches and nearest neighbor searches.
- Algorithm used for fast search of hits in  $RZ(R\varphi)$  plane for barrel (endcap)
	- avoid looping over all layer hits when looking for the third hit of a triplet
	- significant gain in timing for seeding modules

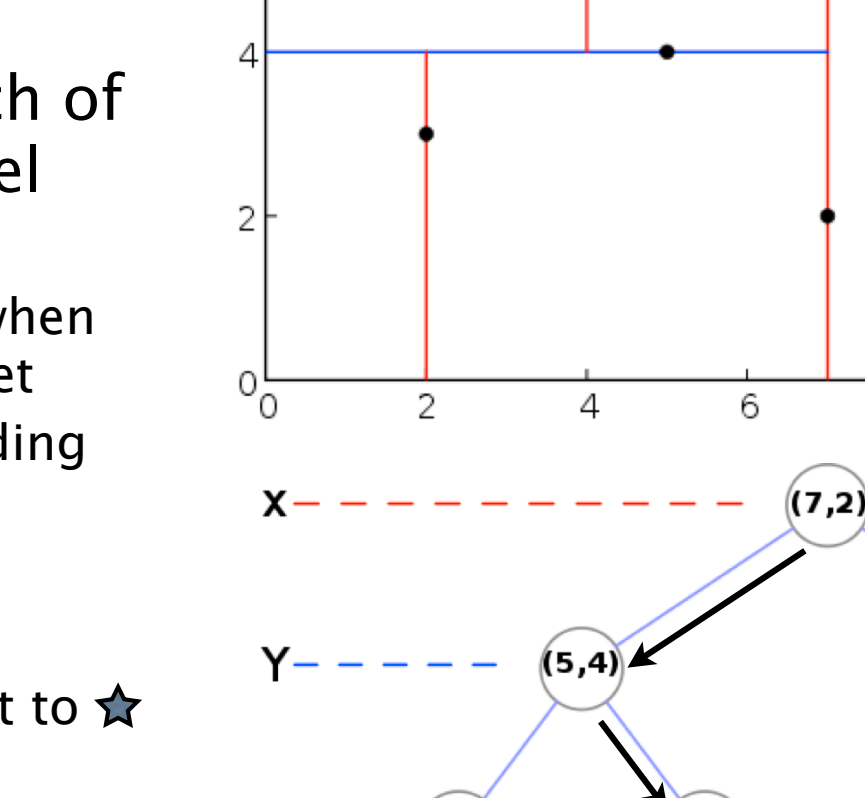

(2.3

4.7

Example: find hit closest to  $\bigstar$ 

x.

10

(9,6)

8

8.1

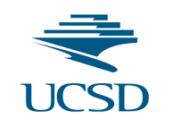

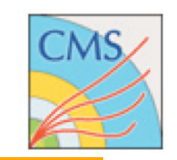

• ClusterShapeSeedComparator used by seed finder to kill seeds that contain a cluster, whose width is not compatible with that expected, given the angle at which the seed trajectory crosses the layer.

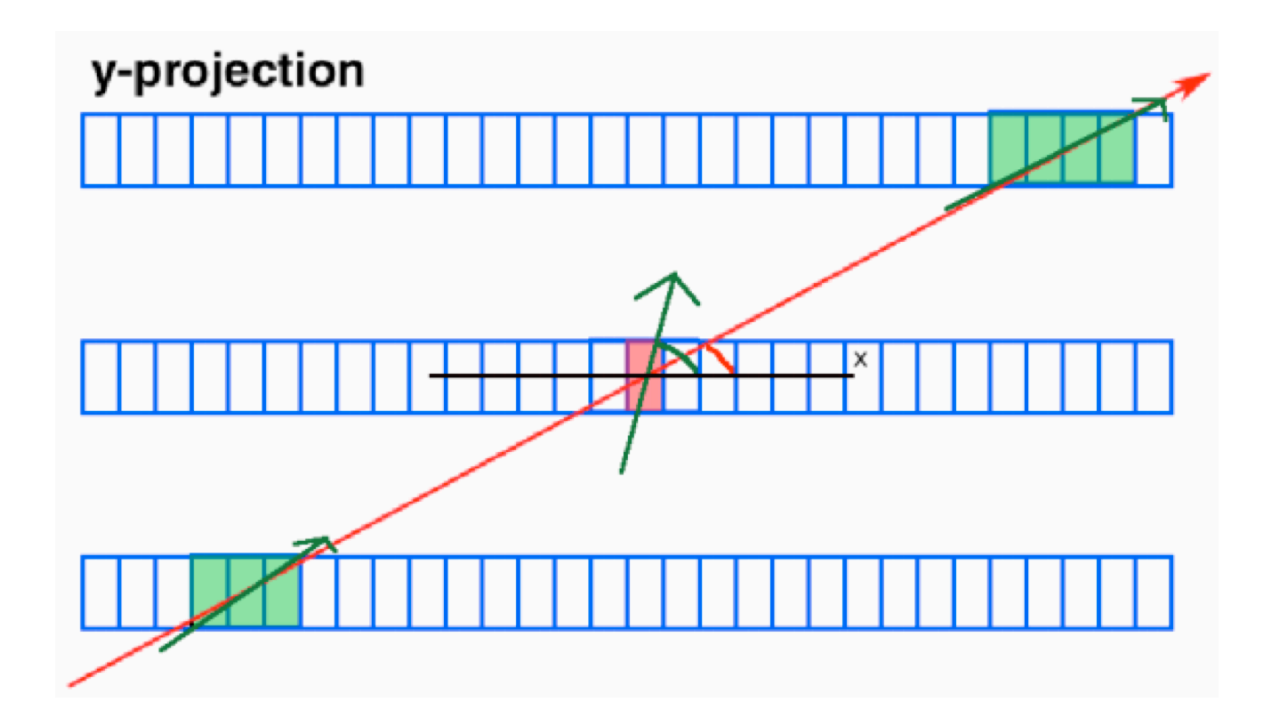

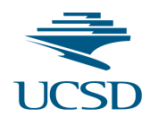

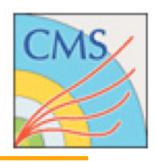

# **Specialized Tracking Steps**

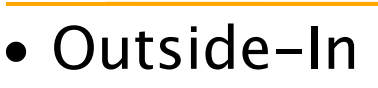

- Goal: recover tracker muon efficiency for standalone mu without a tracker track
- Start from the trajectory of the standalone muon updated at the beam line.
- Examine the TOB & TEC layers outside-in:
	- Search for hits compatible with the muon (pick only up to 3 hits in a single layer)
	- For each hit, make a track seed using just that hit and the information from the standalone muon
	- $\triangleright$  Stop searching layers after 3 successful layers.
- Then perform the usual CKF patern reco.
- Inside-Out
	- Goal: recover ID efficiency for global muons not passing tight selection
	- After the generalTracks reco, run tracker muon identification on tracks with  $p_T > 2$  GeV.
	- Make a seed using the innermost hits of the track, up to 5 layers.
		- Always pick full layers, to avoid issues with overlaps and splitting of matched rechits.
	- Proceed with inside-out tracking with relaxed criteria, followed by seed region rebuilding

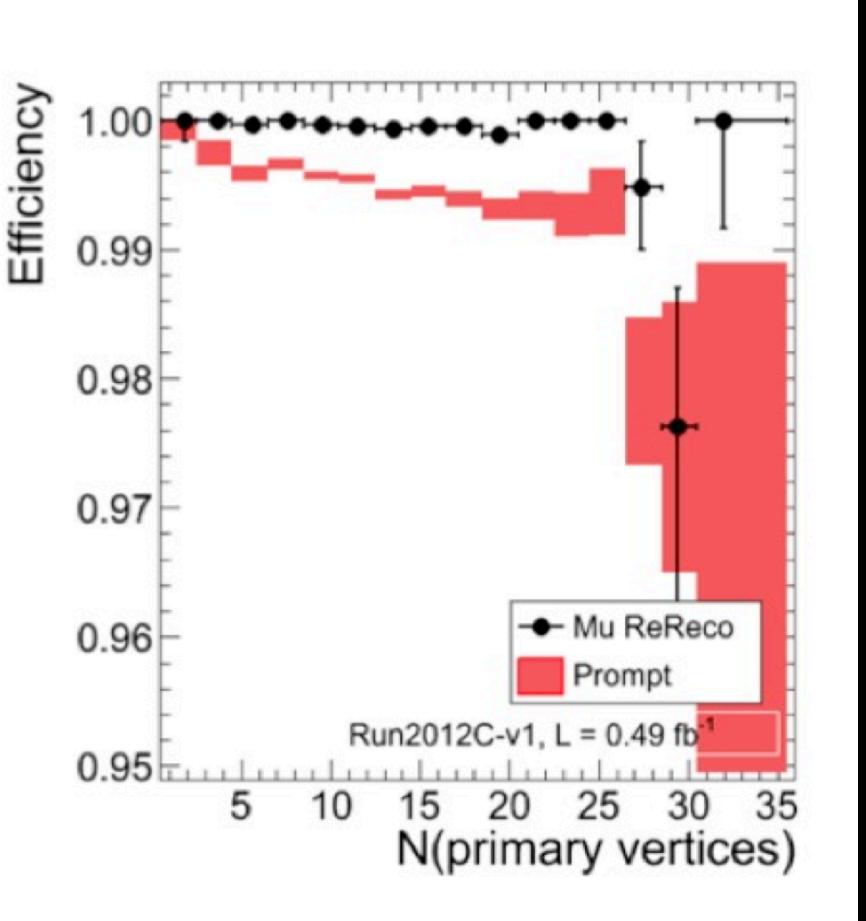

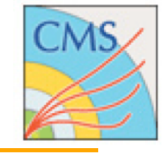

### Electron and Conversion Reconstruction

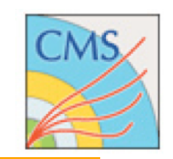

- The electron reconstruction requires a collection of tracking seeds. This is currently created in the following way:
	- Collect most of the seeds found during track reconstruction
	- Use hit masking to hide hits found in these seeds (in addition to hits used by tracks)
	- Run additional seed finding using a configuration which would produce too many seeds to be used in general track finding.
- Conversion Reconstruction (ConvStep):
	- Special seeding which loops through already found tracks under the assumption that they are half of a photon conversion and tries to find the other leg.
	- In use but tracks found are only used to make conversions due to large fake rate.

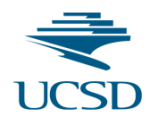

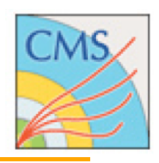

# **Other Tools for Iterative Tracking**

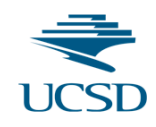

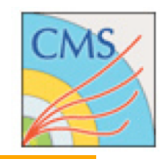

- The final track selection does the following: assigns quality flags of loose, tight, highPurity to each track and keeps only tracks passing at least loose quality. The goal is to reduce the fake rate.
- The same code MultiTrackSelector in RecoTracker/ FinalTrackSelection is used to assign each quality; just different parameters. Main variables are:
	- Minimum number of layers with a hit
	- Minimum number of 3D layers with a hit
	- Maximum number of layers with a missing hit
	- $x<sup>2</sup>/ndof$
	- d<sub>0</sub>/ $\delta$ d<sub>0</sub>, d<sub>z</sub>/ $\delta$ d<sub>z</sub>, d<sub>0</sub>/ $\sigma$ <sub>d0</sub>(p<sub>T</sub>), d<sub>z</sub>/ $\sigma$ <sub>dz</sub>(p<sub>T</sub>, q)
- with the following definitions:
	- Two hits on one layer (due to module overlaps or double-sided silicon) counts as only one layer
	- The values  $\delta d_0$  and  $\delta d_z$  are the calculated uncertainties on  $d_0$  and  $d_z$  which are the impact parameters to the closest pixel vertex.
	- The  $\sigma$  functions allow p $_T$  (and  $\eta$ ) dependent cuts on d $_0$  and d $_z$ 
		- $\rightarrow \sigma(d_0, z_0 \sin \theta)p(T) = a + b/p_T$

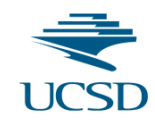

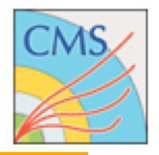

- All purity assignments done in one module.
	- Output of module is value map of track qual bits
	- Filtering now done only during final merge step.
- Algorithm overview:
	- Loop over selectors (loose 1, loose 2…)
	- Loop over tracks
	- Check if track passes preselection
		- $(eg, high$  purity must pass tight)
	- Check if track passes selection criteria
	- Put final merged set of track quality bits into ValueMap

```
RecoTracker.FinalTrackSelectors.multiTrackSelector cfi.highpurityMTS.clone(
    name = 'mixedTripletStepTrk',
   preFilterName = 'mixedTripletStepTrkTight',
   chi2n par = 0.25,
    res par = (0.003, 0.001),
   minNumberLayers = 5,
   maxNumberLostLayers = 0,minNumber3DLayers = 4,
   max minMissHitOutOrIn = 1,
   max lostHitFraction = 1.0,
   d0 par1 = (0.8, 4.0),
    dz parl = (0.8, 4.0),
    d0 par2 = (0.8, 4.0),
    dz par2 = (0.8, 4.0)
```
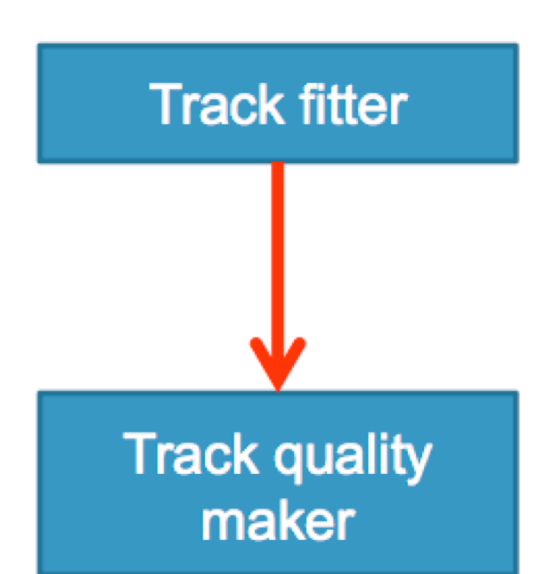

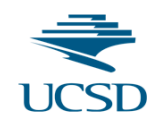

### Hit Masking

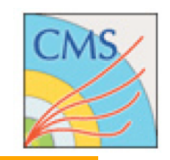

- The main feature of iterative tracking is the hit masking (hiding used hits from future track iterations). The C++ code is RecoLocalTracker/SubCollectionProducers/src/ TrackClusterRemover.cc
- A mask is used and passed to the track builder to identify hits which should not be used. It also handles masking by previous iterations. Hits are masked if the tracks have a given quality (highPurity), have a given number of hits (0), and the hit itself has a  $x^2$  less than a given value (9).
- Example call:

```
pixelLessStepClusters = cms EDProducer("TrackClusterRemover",
   clusterLessSolution = cms.bool(True),
   oldClusterRemovalInfo = cms. InputTag("mixedTripletStepClusters"),
   trajectories = cms. InputTag("mixedTripleStepTracks")overideTrkQuals = cmsuintTag('mixedTripletstep');TrackQuality = cms. string('highPurity'),minNumberOfLayersWithMeasure of the image.pixelClusters = cms.{InputTag("siPixelClusters"),stripClusters = cms. InputTag("siStripClusters"),
   Common = cms.PSet(maxChi2 = cms.double(9.0)
```
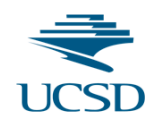

### Track Merging

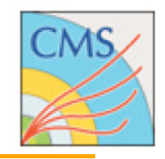

- Merge input track lists and quality lists to make effectively one big track list and have vectors to indicate which tracks are selected and their track quality
- Loop over tracks
	- Preselection cuts (eg, minpt)
	- Cache rechits on tracks for convenience (and performance)
	- Loop over sets of lists to merge
	- Loop over tracks in those sets
		- $\triangleright$  Loop over tracks in those sets again
		- ▶ Check that not in same set
		- Check if tracks are overlapping. If so, select one and compute corresponding changes in track quality
	- Merge track quality into tracks

```
import FWCore. ParameterSet. Config as cms
import RecoTracker.FinalTrackSelectors.trackListMerger cfi
earlyGeneralTracks = RecoTracker.FinalTrackSelectors.trackListMerger cfi.trackListMerger.clone(
    TrackProducts = (cms. InputTag('initialStepsTracks'),cms. InputTag('lowPtTripletStepTracks'),
                      cms. InputTaq('pixelPairStepTracks'),
                      cms. InputTag('detachedTripletStepTracks'),
                      cms. InputTag('mixedTripletStepTracks'),
                      cms. InputTaq('pixelLessStepTracks'),
                      cms. InputTag('tobTecStepTracks')),
    hasSelector=cms.vint32(1, 1, 1, 1, 1, 1, 1),
    indivShareFrac=cms.vdouble(1.0,0.16,0.19,0.13,0.11,0.11,0.09),
    selectedTrackQuals = cms.VInputTag/cms. InputTag("initialStepSelect", "initialStep",cms. InputTaq("lowPtTripletStepSelector","lowPtTripletStep"),
                                        cms. InputTag("pixelPairStepSelector","pixelPairStep"),
                                        cms. InputTaq("detachedTripletStep"),
                                        cms. InputTag("mixedTripletStep"),
                                        cms. InputTag("pixelLessStepSelector","pixelLessStep"),
                                        cms. InputTaq("tobTecStepSelector","tobTecStep")
                                        ١.
    setsToMerge = cms. VPSet( cms. PSet( this=zeros.vint32(0,1,2,3,4,5,6), p0ual=cms.bool(Trule))ν.
    copyExtras = True,makeReKeyedSeeds = cms.untracked.bool(False)
```
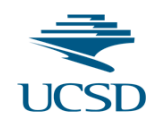

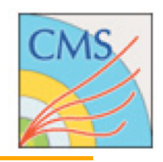

- Overall, 2% of reconstructed tracks are duplicate of another track
- In general, track parameters in duplicate tracks agree fairly well
- They are identified using DuplicateTrackMerger:
	- Duplicate tracks are identified using a BDTG
		- $\rightarrow$  variables used are number of missing in/outer hits and differences in track parameters
		- cut also on signed distance between outer hit of inner track and inner hit of outer track
	- Creates TrackCandidate using hits of two tracks
	- Disallows two hits in same layer from the two tracks
	- Resorts hits along momentum
- Merged TrackCandidates are fit into a new Track
	- mergedDuplicateTracks track collection
	- standard track fit
- These tracks are then merged back with all other tracks to make the generalTracks collection using DuplicateListMerger:
	- a complication may rise because of outlier rejection, stripping too many hits
	- in this case the track with best chi2 between the original tracks and the merged one is used

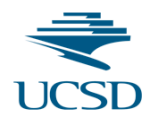

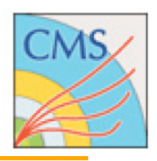

# **Recent Developments**

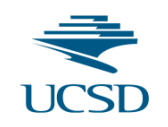

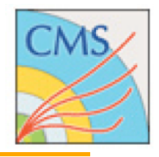

- Existing tracking configurations:
	- Current default: Optimized for 2012 running (20PU at 50ns bunch spacing)
	- LowPU: Optimized for low PU (2011 and dedicated low PU runs)
	- PostLS1: Optimized for 40PU and 25ns bunch crossing for 2015
	- Phase1PU70: Optimized for phase 1 detector at 70PU and 25ns bunch crossing (to be used for  $PU \leq 100$
	- Phase1PU140: Optimized for phase 1 detector at 140PU and 25ns bunch crossing (to be used for PU>100)
	- Phase2PU140: Tracking configuration for phase 2 detector at 140PU and 25ns bunch crossing
- Configurations for 25ns apply a cluster charge cut to mitigate OOTPU
	- this cut still needs substantial work before it can be used for data-taking
- PostLS1 configuration faster, lower fake rate, small efficiency loss
	- loss mainly for low  $p_T$  displaced tracks

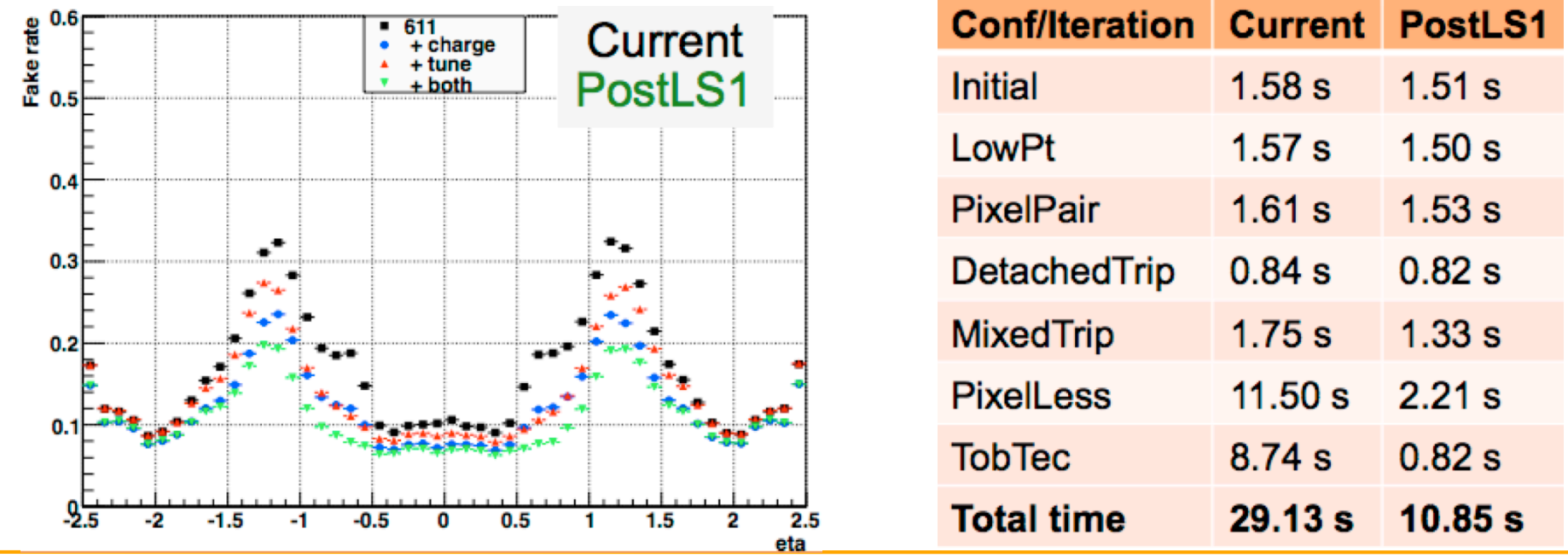

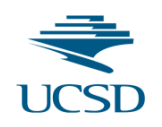

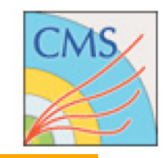

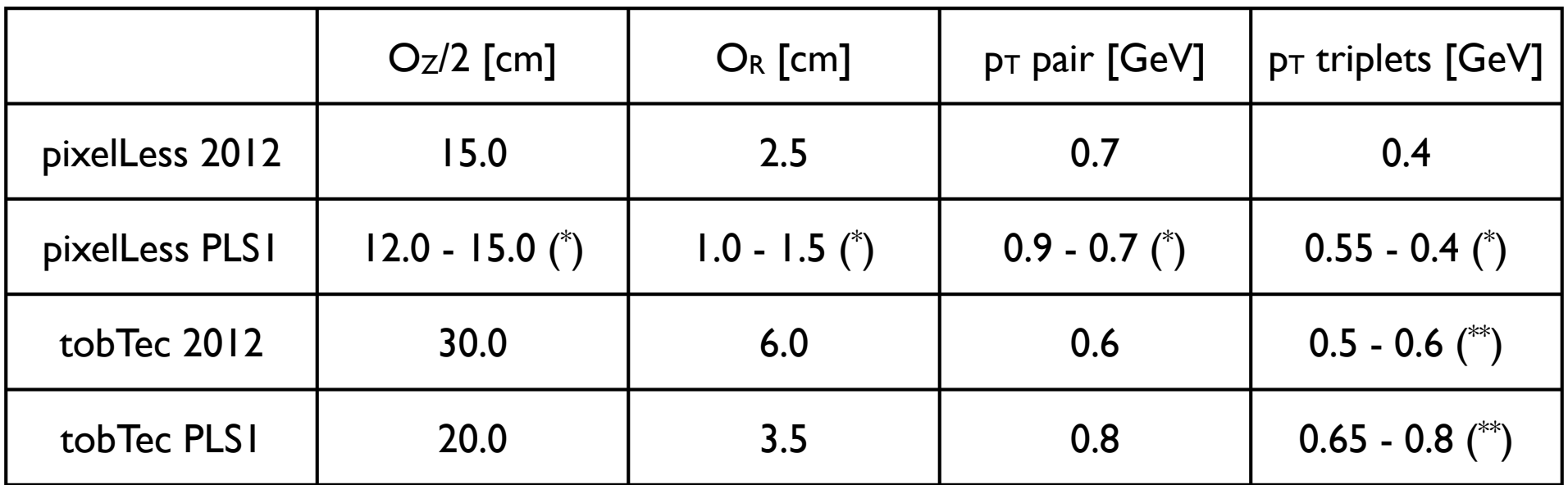

(\* ): first number is for barrel, second for endcap

(\*\*): first number is for barrel (triplets), second for endcap (pairs)

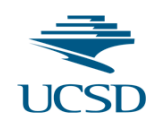

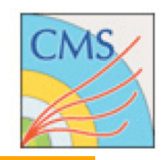

- A strip triplet seeding (instead of strip pair) is effective in reducing the timing spent during the pattern recognition for iterations 5 and 6.
- The current triplet-making algorithm can be simplified by removing time consuming corrections and by applying a chi2 cut computed from the linear fit of the 3 hits in the RZ plane.
- Triplet-based timing shows: <2x increase for seeding time, >2x decrease for building time.
- Total time gain is 35% for pixelLess step, small efficiency loss for low  $pT$ displaced tracks
- Combining PostLS1 configurations and triplet-based seeding, timing for pixelLess and tobTec steps is reduced by 3x and 6x respectively.

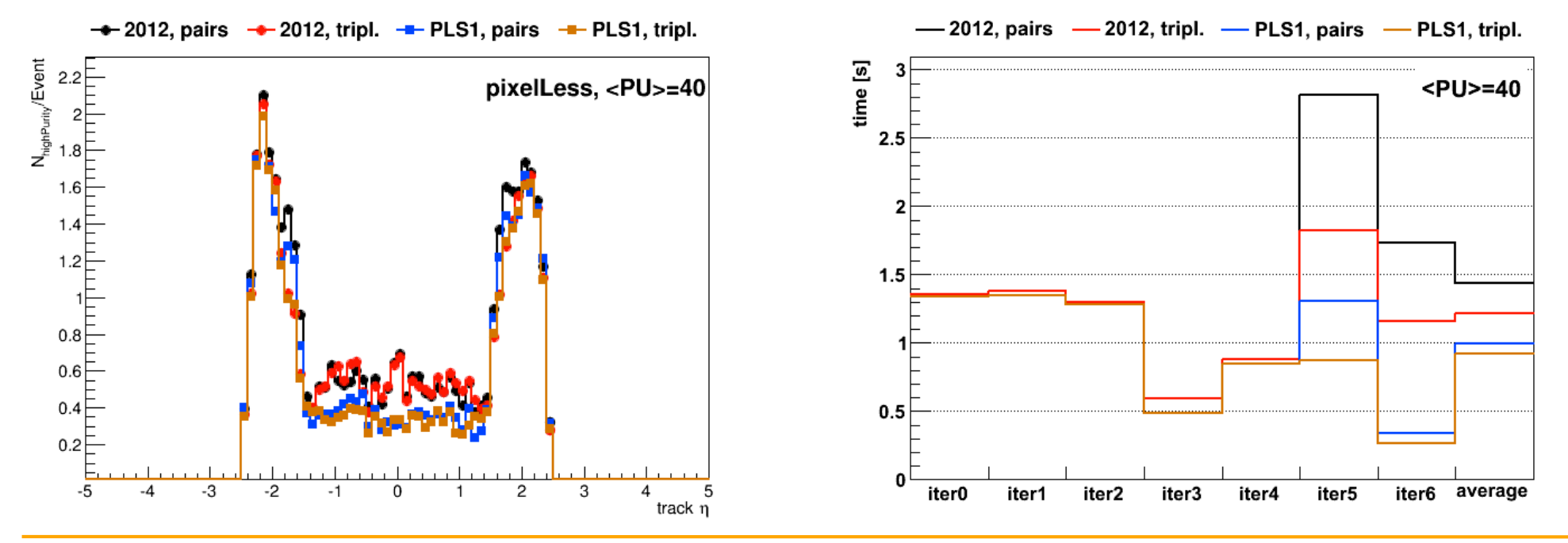

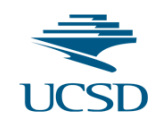

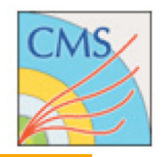

- Improve the fake rate and real track efficiency by classifying them using a multivariate approach
- Then use the MVA when evaluating the quality tags (loose, highPurity)
- the quality tags (loose, highPurity)<br>• Trained separately for each iteration using BDTG in TMVA
- Variables:
	- Number of layers
	- Number of 3D layers
	- Number of layers lost
	- Chi2n
	- Chi2n no1D modification\*
	- $-$  Eta\*
	- Relative pT error\*
	- Number of hits\*
	- Minimum lost hits from outer or inner
	- Fraction of Lost Hits\*
		- $\triangleright$  where  $*$  means that this variable is not used in current cut-based selection.
		- dZ and d0 are used in cut based but not in MVA

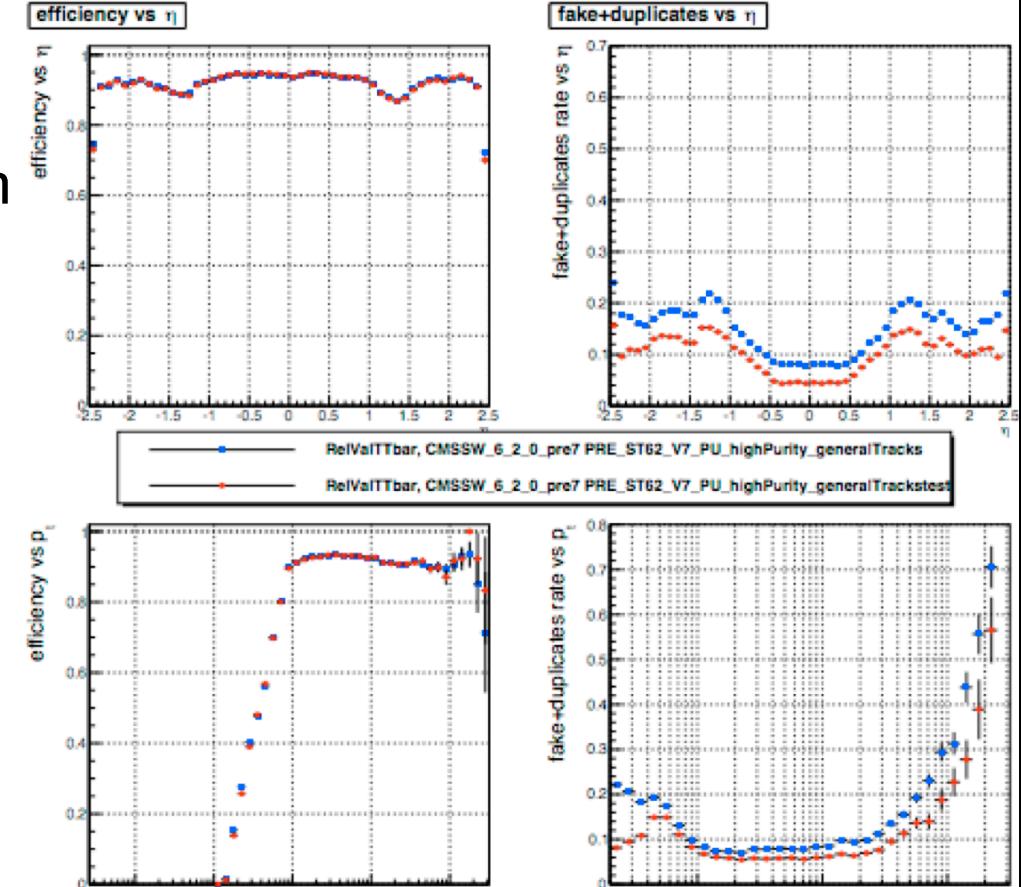

10

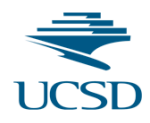

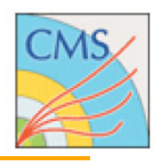

### **Tracking at HLT (thanks to A.Tropiano for the help)**

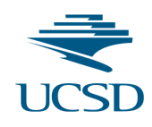

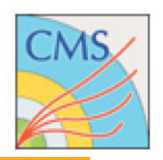

### • To limit CPU usage at HLT several things are slightly different:

#### - General

- $\rightarrow$  tracking is done on demand.
- $\rightarrow$  tracking is done in regions of interest.
- Primary Vertex
	- ◆ 1D "divisive" vertex finder still used at HLT (but planning to use DA in 2015).
	- $\rightarrow$  pixel Tracks are used to build the vertex.
- Track Fitting
	- don't split hits in double sided modules.

### • Different tracking configurations run depending on HLT path:

- Jet, MET, HT reconstruction
	- **PFJets reconstruction uses iterative tracking at HLT.**
	- ▶ PU subtraction relies on iterative tracking too.
- Lepton reconstruction isolation
	- pixelTracks match used for electron reconstrucion.
	- $\rightarrow$  inside out tracking for muons.
	- PF isolation not used yet. Regional tracks are used for detector based isolation.
- b-tag
	- $\rightarrow$  pixelTracks used to reduce timing (L2.5 btagging).
	- $\rightarrow$  full tracks used to cut on final discriminant (L3 btagging).
	- $\triangleright$  Secondary Vertex algorithm also used (adaptive vertexing).

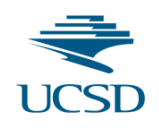

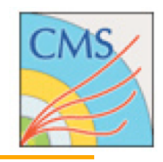

#### HLT (offline) cuts

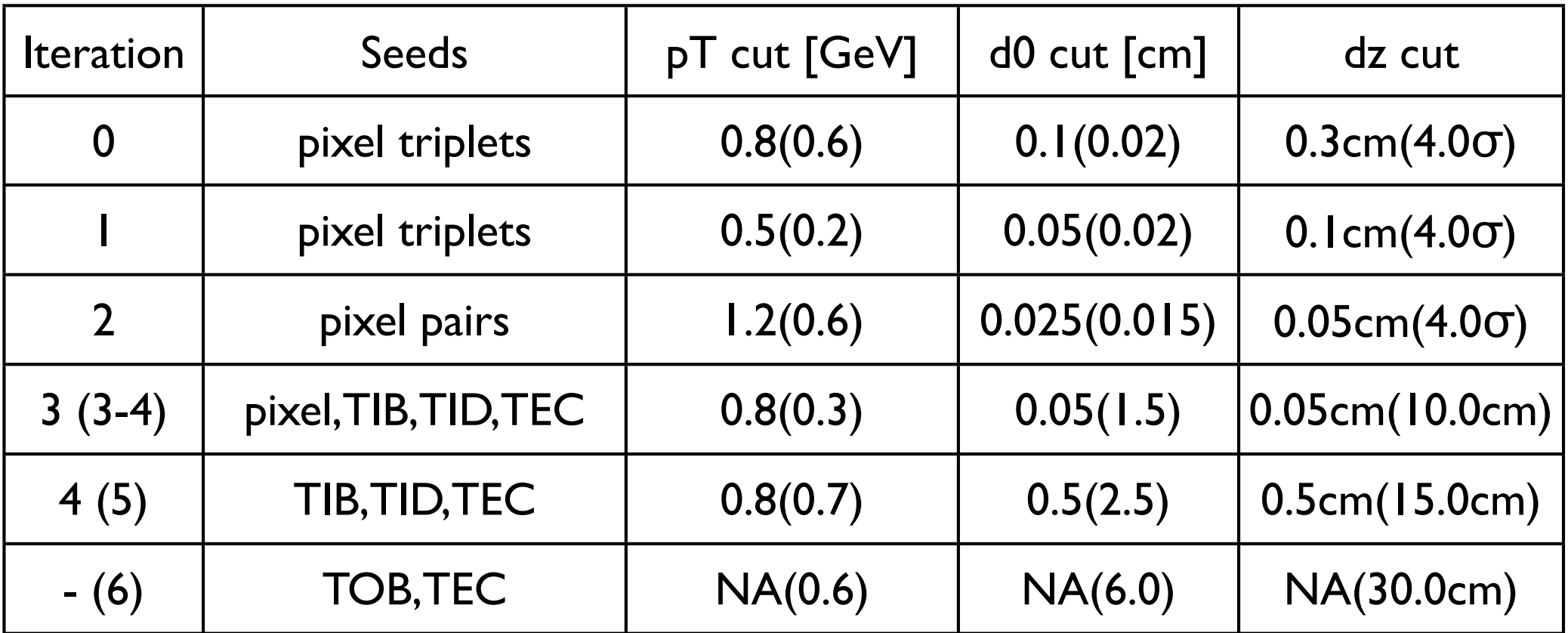

This keeps the tracking running time lower than 1s at HLT (2012 data).

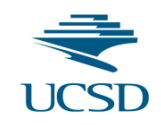

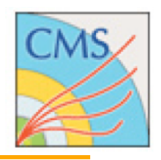

- Tracking Paper in CWR:
	- http://cms.cern.ch/iCMS/analysisadmin/paperversions?analysis=TRK-11-001
- Talk on Duplicate Merging:
	- Walker: https://indico.cern.ch/getFile.py/access?contribId=3&resId=0&materialId=slides&confId=211273
- Talk on Track Merging:
	- Lange: https://indico.cern.ch/getFile.py/access?contribId=17&resId=1&materialId=slides&confId=186022
- Talk on Iterative Tracking:
	- Stenson: https://indico.cern.ch/getFile.py/access?contribId=13&resId=0&materialId=slides&confId=186022
- Talk on Seeding:
	- Tomalin: https://indico.cern.ch/getFile.py/access?contribId=7&resId=0&materialId=slides&confId=186022
- Talk on Muon Seeded Steps:
	- Petrucciani: https://indico.cern.ch/getFile.py/access?contribId=5&resId=1&materialId=slides&confId=203694
- Talk on Iterative Tracking Configurations at different PU:
	- Stenson: https://indico.cern.ch/getFile.py/access?contribId=1&resId=0&materialId=slides&confId=261789
- Talk on Strip Triplet Seeding
	- Cerati: https://indico.cern.ch/getFile.py/access?contribId=4&resId=0&materialId=slides&confId=261789
- Talk on MVA Track Selection
	- Walker: https://indico.cern.ch/getFile.py/access?contribId=4&resId=0&materialId=slides&confId=271312

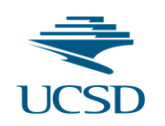

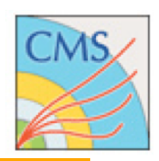

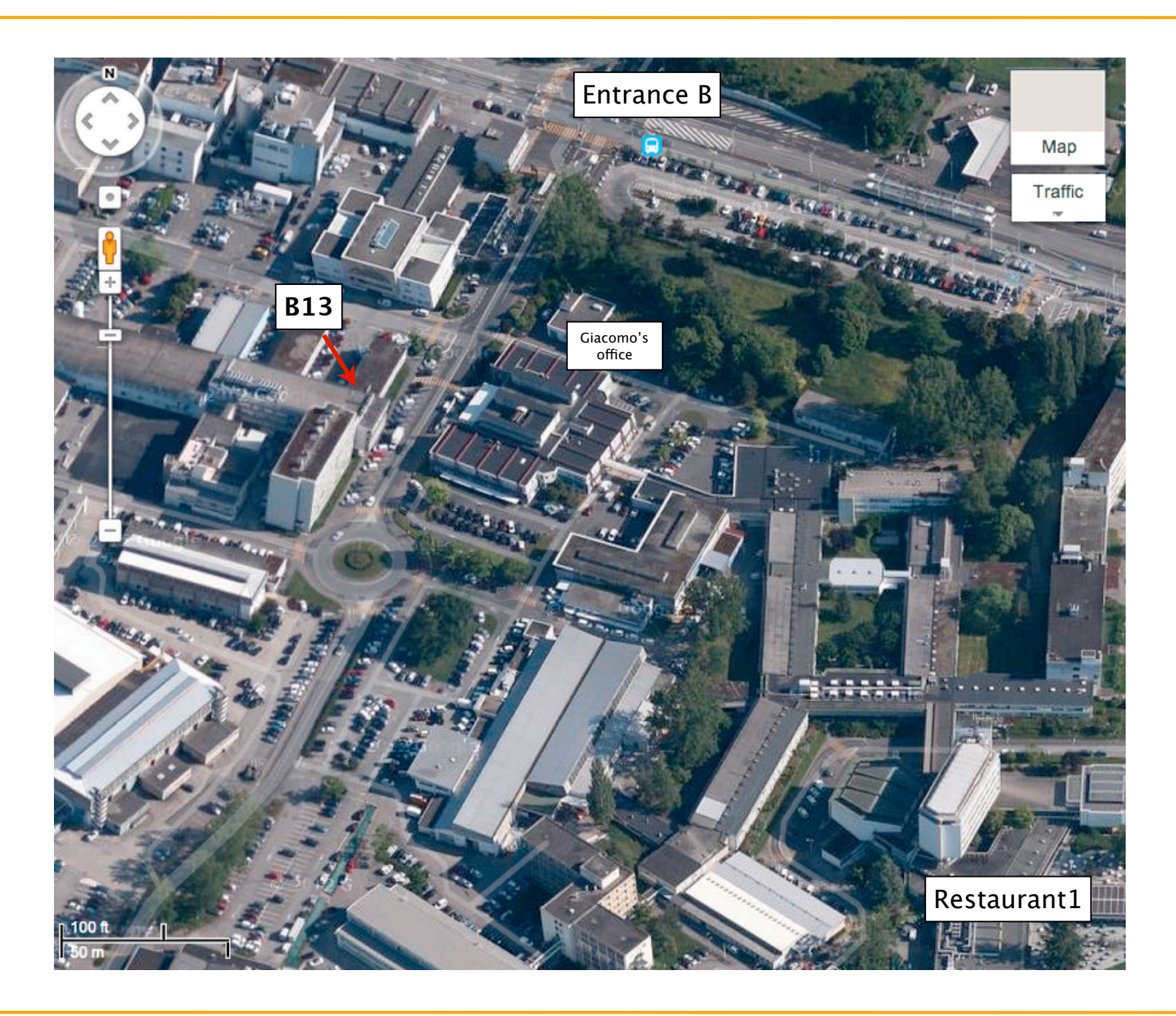